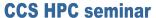

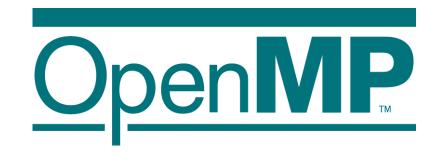

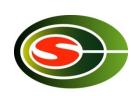

## OpenMP

## Parallel Programming model for Multicore and Manycore processors

M. Sato
CCS, University of Tsukuba
RIKEN AICS

#### Contents

- Why multicore? ~ Trends of Microprocessors
- How to use multicore
  - POSIX Thread
- OpenMP
  - Programming models
- Advanced Topics
  - Hybrid Programming for Multicore clusters
  - OpenMP 3.0 (task)
  - OpenMP 4.0 (Accelerator extension)

**CCS HPC seminar** 

## How to make computer fast?

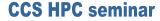

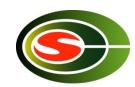

- Computer became faster and faster by
  - Device
  - Computer architecture

Pipeline Superscalar

- Computer architecture to perform processing in parallel at several levels:
  mulitcore
  - Inside of CPU (core)
  - Inside of Chip
  - Between chips
  - Between computer

Shared memory multiprocessor

Distributed memory computer or Grid

## Trends of Mulitcore processors

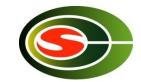

- Faster clock speed, and Finer silicon technology
  - "now clock freq is 3GHz, in future it will reach to 10GHz!?"
    - Intel changed their strategy -> multicore!
    - Clock never become faster any more
  - Silicon technology 20 nm -> 7 nm in near future!

# AMD's Next Generation Processor Technology Optimized for 65mm 501 and beyond Depended for 65mm 501 and beyond Espandable shared L3 cache IPC-hanced Direct Connect Activation fetch In provide branch prediction Out-of-order toal execution Dual 128-bit basis per cycle Dual 128-bit basis per cycle Dual 1

#### Good news & bad news!

- Progress in Computer Architecture
  - Superpipeline, super scalar, VLIW ...
  - Multi-level cache, L3 cache even in microprocessor
  - Multi-thread architecure, Intel Hyperthreading
    - Shared by multiple threads
  - Multi-core: multiple CPU core on one chip dai

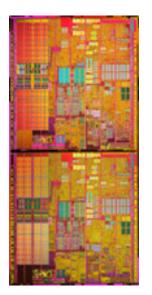

## Why parallelization needs? 4 times speedup by using 4 cores!

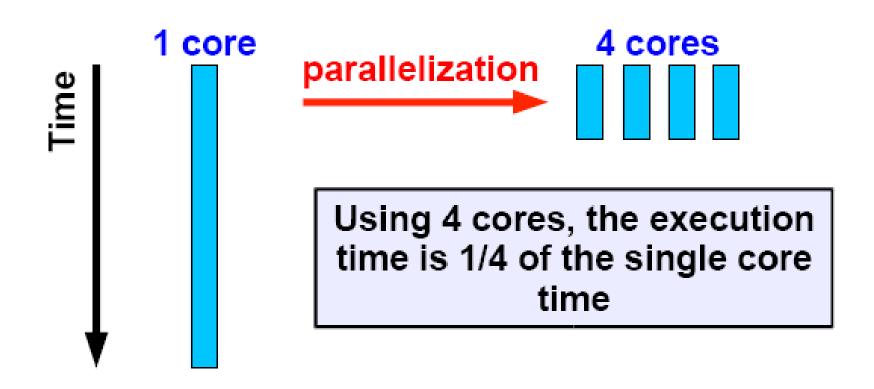

## Overhead of parallel execution

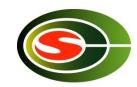

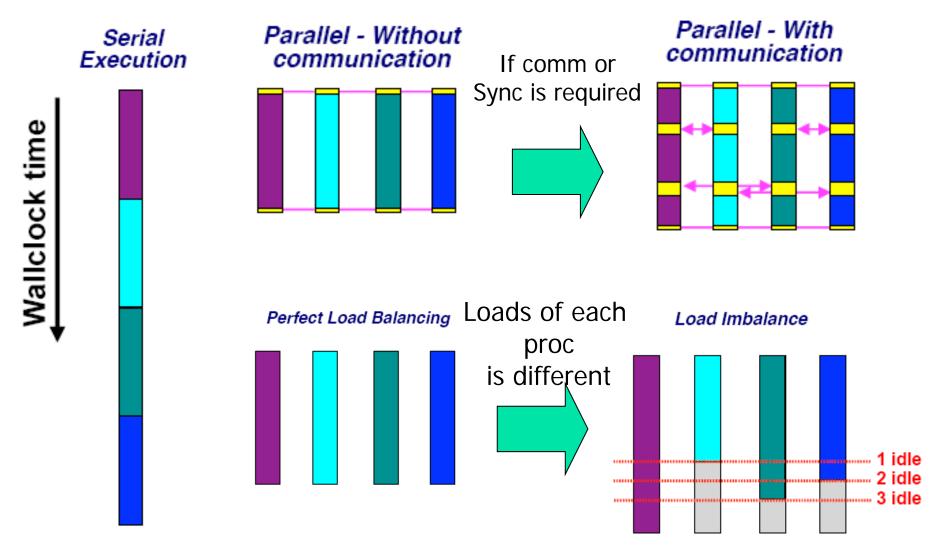

## Shared memory multi-processor system

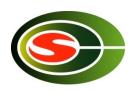

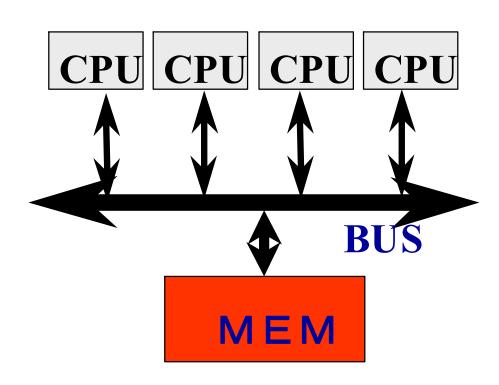

- ◆Multiple CPUs share main memory
- ◆Threads executed in each core(CPU) communicate with each other by accessing shared data in main memory.
- **♦**Enterprise Server
- **♦SMP Multi-core** processors

#### Very simple example of parallel computing

for(i=0;i<1000; i++)

S += A[i]

#### Sequential computation

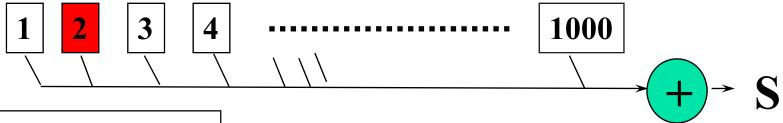

#### **Parallel computation**

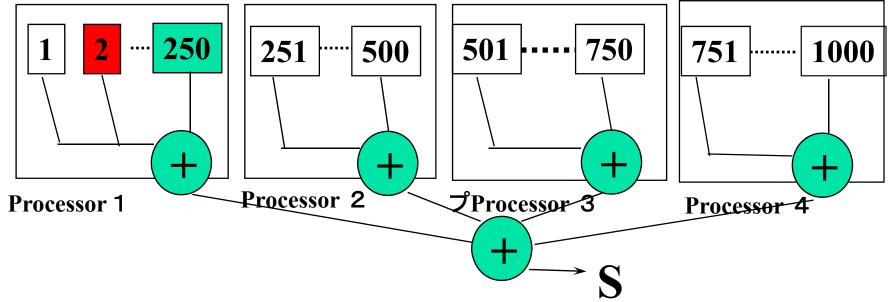

#### Parallel programming models

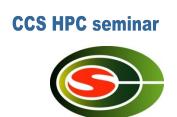

- □ There are numerous parallel programming models
- □ The ones most well-known are:
  - Distributed Memory
    - ✓ Sockets (standardized, low level)
    - PVM Parallel Virtual Machine (obsolete)
- → MPI Message Passing Interface (de-facto stẩ)
  - Shared Memory
    - Posix Threads (standardized, low level)
- V OpenMP (de-facto standard)
  - ✓ Automatic Parallelization (compiler does it for you)

## Multithread(ed) programming

**CCS HPC seminar** 

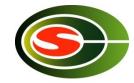

- Basic model for shared memory
- Thread of execution = abstraction of execution in processors.
  - Different from process
    - Procss = thread + memory space
  - POSIX thread library = pthread

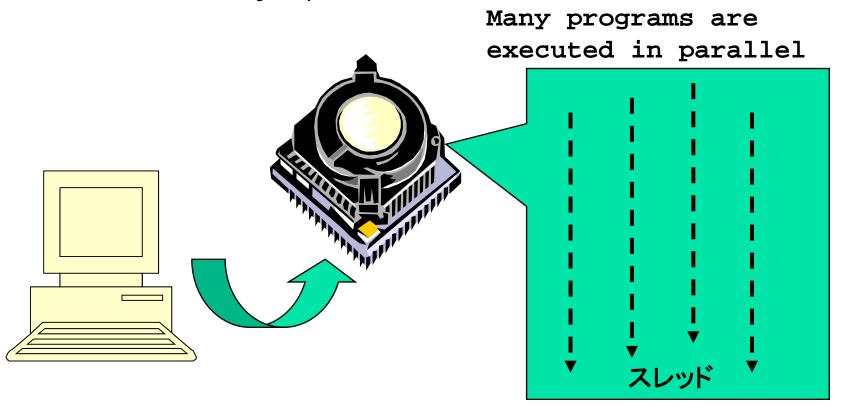

11

## POSIX thread library

- Create thread: thread\_create
- Join threads: pthread\_join
- Synchronization, lock

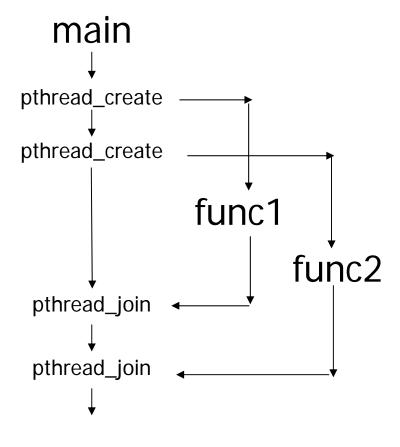

```
#include <pthread.h>
void func1( int x ); void func2( int x );
main() {
       pthread t t1;
      pthread tt2;
         pthread create( &t1, NULL,
                         (void *)func1, (void *)1);
         pthread create (&t2, NULL,
                         (void *)func2, (void *)2);
         printf("main()\fmain");
         pthread join(t1, NULL);
         pthread_join( t2, NULL );
void func1( int x ) {
     int i;
     for( i = 0; i < 3; i++) {
           printf("func1( %d ): %d \text{\text{\text{Y}}n",x, i );}
void func2( int x ) {
           printf("func2( %d ): %d \text{\text{\text{Yn",x}}};
```

## Programming using POSIX thread

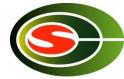

Create threads

- Divide and assign iterations of loop
- Synchronization for sum

#### Pthread, Solaris thread

```
for(t=1;t<n_thd;t++){
   r=pthread_create(thd_main,t)
}
thd_main(0);
for(t=1; t<n_thd;t++)
   pthread_join();</pre>
```

```
Thread = Execution of program
```

```
int s; /* global */
int n thd; /* number of threads */
int thd main(int id)
{ int c,b,e,i,ss;
  c=1000/n thd;
 b=c*id;
  e=s+c;
  ss=0;
  for(i=b; i<e; i++) ss += a[i];
 pthread_lock();
  s += ss;
 pthread_unlock();
  return s;
```

## What's OpenMP?

**CCS HPC seminar** 

- Programming model and API for shared memory parallel programme
  - It is not a brand-new language.
  - Base-languages(Fortran/C/C++) are extended for parallel programming by directives.
  - Main target area is scientific application.
  - Getting popular as a programming model for shared memory processors as multi-processor and multi-core processor appears.
- OpenMP Architecture Review Board (ARB) decides spec.
  - Initial members were from ISV compiler venders in US.
  - Oct. 1997 Fortran ver.1.0 API
  - Oct. 1998 C/C++ ver.1.0 API
  - Latest version, OpenMP 3.0
- http://www.openmp.org/

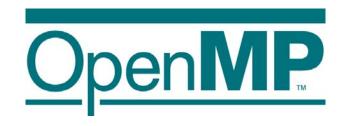

## Programming using POSIX thread

Create threads

- Divide and assign iterations of loop
- Synchronization for sum

#### Pthread, Solaris thread

```
for(t=1;t<n_thd;t++){
   r=pthread_create(thd_main,t)
}
thd_main(0);
for(t=1; t<n_thd;t++)
   pthread_join();</pre>
```

```
Thread = Execution of program
```

```
int s; /* global */
int n thd; /* number of threads */
int thd main(int id)
{ int c,b,e,i,ss;
  c=1000/n thd;
 b=c*id;
  e=s+c;
  ss=0;
  for(i=b; i<e; i++) ss += a[i];
 pthread_lock();
  s += ss;
 pthread_unlock();
  return s;
```

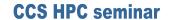

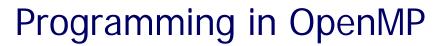

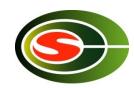

#### これだけで、OK!

```
#pragma omp parallel for reduction(+:s)
for(i=0; i<1000;i++) s+= a[i];</pre>
```

#### OpenMP API

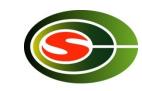

- It is not a new language!
  - Base languages are extended by compiler directives/pragma, runtime library, environment variable.
  - Base languages: Fortran 90, C, C++
    - Fortran: directive line starting with !\$OMP
    - C: directive by #pragma omp
- Different from automatic parallelization
  - OpenMP parallel execution model is defined explicitly by a programmer.
- If directives are ignored (removed), the OpenMP program can be executed as a sequential program
  - Can be parallelized in incrementally
  - Practical approach with respect to program development and debugging.
  - Can be maintained as a same source program for both sequential and parallel version.

#### OpenMP Execution model

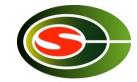

- Start from sequential execution
- Fork-join Model
- parallel region
  - Duplicated execution even in function calls

```
...A...

#pragma omp parallel

{
    foo(); /* ..B... */
}
...C....

#pragma omp parallel

{
    ...D...
}
...E...
```

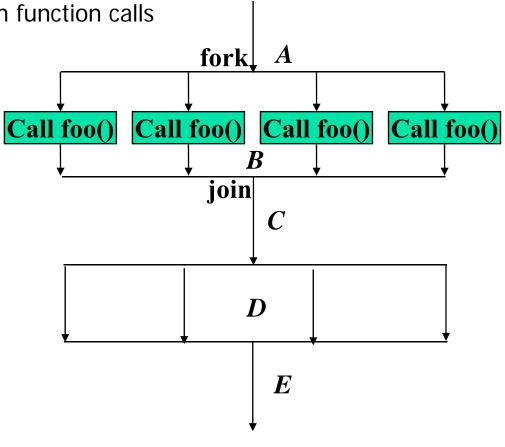

## Parallel Region

- A code region executed in parallel by multiple threads (team)
  - Specified by Parallel constructs
  - A set of threads executing the same parallel region is called "team"
  - Threads in team execute the same code in region (duplicated execution)

```
#pragma omp parallel
{
    ...
    ... Parallel region...
}
```

#### Demo

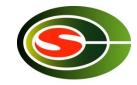

- Get CPU information by looking at /proc/cpuinfo
- gcc –fopenmp, gcc support OpenMP from 4.2, gfortran
- Control #proessors by OMP\_NUM\_THREADS

#### Work sharing Constructs

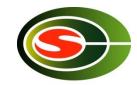

- Specify how to share the execution within a team
  - Used in parallel region
  - for Construct
    - Assign iterations for each threads
    - For data parallel program
  - Sections Construct
    - Execute each section by different threads
    - For task-parallelism
  - Single Construct
    - Execute statements by only one thread
  - Combined Construct with parallel directive
    - parallel for Construct
    - parallel sections Construct

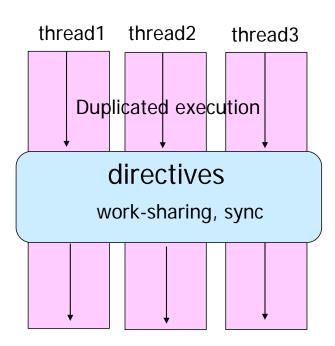

#### For Construct

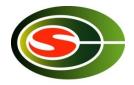

- Execute iterations specified For-loop in parallel
- For-loop specified by the directive must be in <u>canonical shape</u>

```
#pragma omp for [clause...]
for(var=lb; var logical-op ub; incr-expr)
  body
```

- Var must be loop variable of integer or pointer(automatically private)
- incr-expr

logical-op

- Jump to ouside loop or break are not allows
- Scheduling method and data attributes are specified in clause

## Example: matrix-vector product

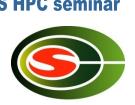

TID = 0

```
for (i=0,1,2,3,4)

i = 0
sum = \( \Sigma \text{b[i=0][j]*c[j]} \)

a[0] = sum

i = 1
sum = \( \Sigma \text{b[i=1][j]*c[j]} \)

a[1] = sum
```

TID = 1

```
for (i=5,6,7,8,9)

i = 5
sum = \( \Sigma \text{b[i=5][j]*c[j]} \)

a[5] = sum

i = 6
sum = \( \Sigma \text{b[i=6][j]*c[j]} \)

a[6] = sum
```

## The performance looks like ...

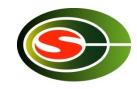

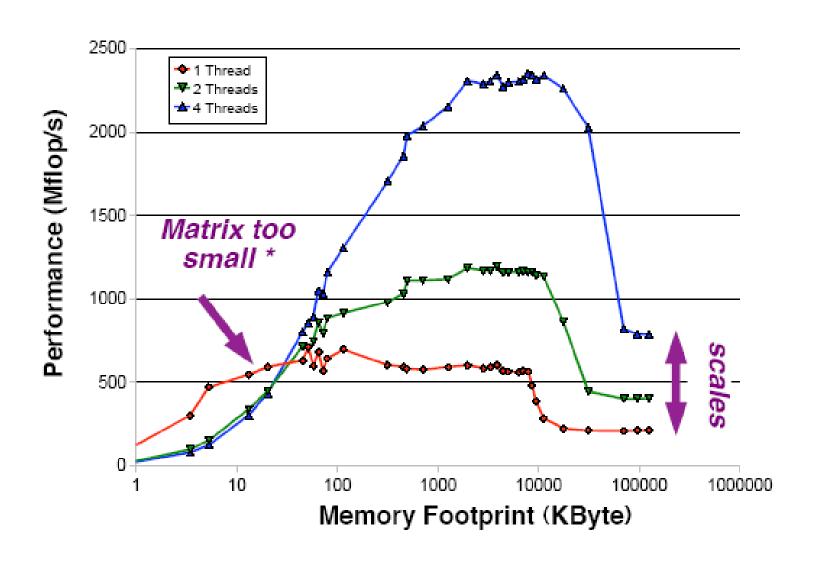

## Example code

Sparse matrix vector product

```
Matvec(double a[],int row_start,int col_idx[],
 double x[],double y[],int n)
   int i,j,start,end; double t;
#pragma omp parallel for private(j,t,start,end)
   for(i=0; i<n;i++){
      start=row start[i];
      end=row_start[i+1];
      t = 0.0;
      for(j=start;j<end;j++)</pre>
         t += a[j]*x[col_idx[j]];
      y[i]=t;
                                          Α
                                                        X
                                      a[col_idx[j]]
```

## Scheduling methods of parallel loop

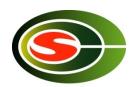

#processor = 4

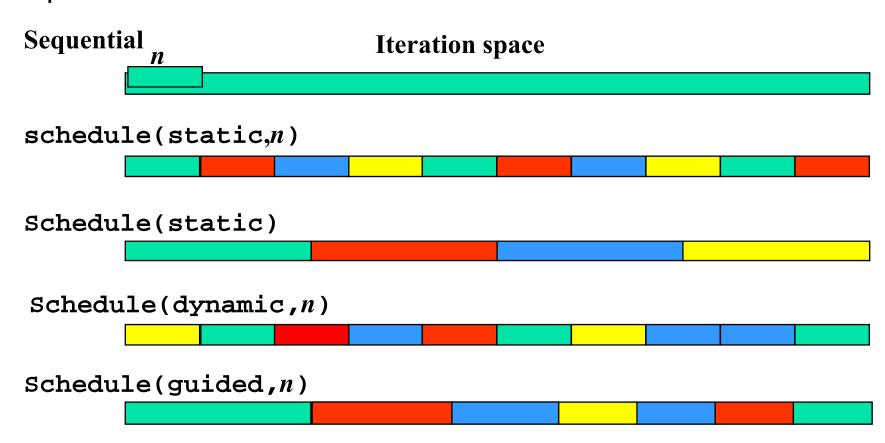

#### Data scope attribute clause

- Clause specified with parallelconsruct, work sharing construct
- shared(var\_list)
  - Specified variables are shared among threads.
- private(var\_list)
  - Specified variables replicated as a private variable
- firstprivate(var\_list)
  - Same as private, but initialized by value before loop.
- lastprivate(var\_list)
  - Same as private, but the value after loop is updated by the value of the last iteration.
- reduction(op:var\_list)
  - Specify the value of variables computed by reduction operation op.
  - Private during execution of loop, and updated at the end of loop

Data Race

#pragma omp parallel shared(n)

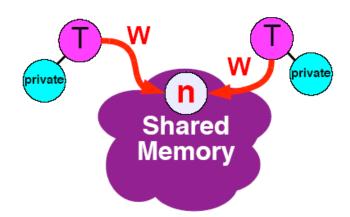

Data Race = Write a same variable by different threads

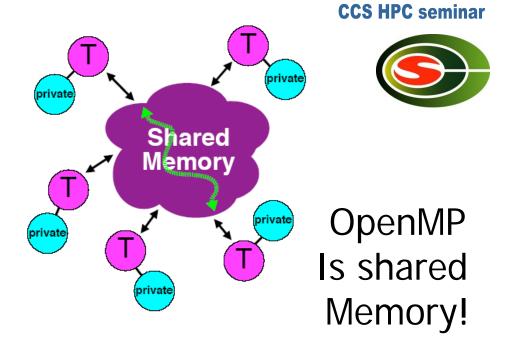

#pragma omp parallel shared(x)

$$\{x = x + 1;\}$$

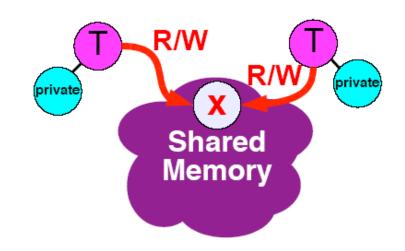

#### You cannot parallelize this loop

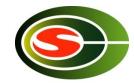

```
for (i=0; i<8; i++)
a[i] = a[i] + b[i];
```

Every iteration in this loop is independent of the other iterations

| Thread 1       | Thread 2       |  |
|----------------|----------------|--|
| a[0]=a[0]+b[0] | a[4]=a[4]+b[4] |  |
| a[1]=a[1]+b[1] | a[5]=a[5]+b[5] |  |
| a[2]=a[2]+b[2] | a[6]=a[6]+b[6] |  |
| a[3]=a[3]+b[3] | a[7]=a[7]+b[7] |  |
|                |                |  |

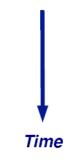

The result is not deterministic when run in parallel!

Time

| Thread 1       | Thread 2       |
|----------------|----------------|
| a[0]=a[1]+b[0] | a[4]=a[5]+b[4] |
| a[1]=a[2]+b[1] | a[5]=a[6]+b[5] |
| a[2]=a[3]+b[2] | a[6]=a[7]+b[6] |
| a[3]=a[4]+b[3] | a[7]=a[8]+b[7] |
|                |                |

#### Barrier directive

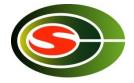

- Sync team by barrier synchronization
  - Wait until all threads in the team reached to the barrier point.
  - Memory write operation to shared memory is completed (flush) at the barrier point.
  - Implicit barrier operation is performed at the end of parallel region, work sharing construct without nowait clause

#pragma omp barrier

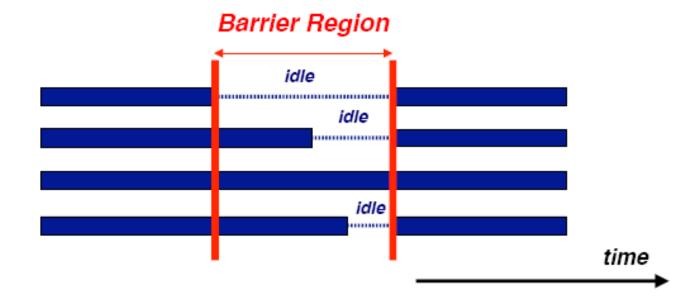

## Barrier is important in this case

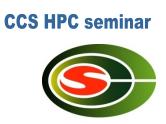

```
for (i=0; i < N; i++)
    a[i] = b[i] + c[i];

wait!

for (i=0; i < N; i++)
    d[i] = a[i] + b[i];</pre>
```

You don't need to put barrier directive Because for directive without nowait performs implicit barrier.

#### How to use nowait

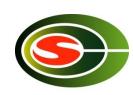

```
#pragma omp parallel default(none) \
        shared(n,a,b,c,d) private(i)
    #pragma omp for nowait
     for (i=0; i< n-1; i++)
         b[i] = (a[i] + a[i+1])/2;
    #pragma omp for nowait
     for (i=0; i<n; i++)
         d[i] = 1.0/c[i];
  } /*-- End of parallel region --*/
                         (implied barrier)
```

#### Other directives

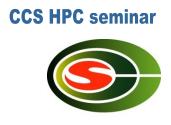

- Single construct: to specify a region executed by one thread.
- Master construct: to specify a region executed by master thread.
- Section construct: to specify regions executed by different threads (task parallelism)
- Critical construct: to specify critical region executed exclusively between threads
- Flush construct
- Threadprivate construct

## Example of OpenMP program: laplace

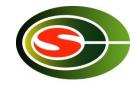

- Explicit solver of Laplace equation
  - Stencil operation: update value with 4-points of up/down/left/right.
  - Use array of "old" and "new". Compute new by old and replace old with new.
  - Typical parallelization by domain decomposition
  - At each iteration, compute residual

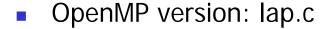

- Parallelize 3 loops
  - OpenMP support only loop parallelization of outer loop.
- For loop directive is orphan, in dynamic extent of parallel directive.

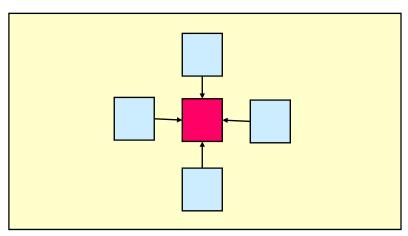

```
CCS HPC seminar
```

```
void lap solve()
    int x,y,k;
    double sum;
#pragma omp parallel private(k,x,y)
    for(k = 0; k < NITER; k++)
        /* old <- new */
#pragma omp for
        for(x = 1; x \le XSIZE; x++)
           for(y = 1; y \le YSIZE; y++)
            uu[x][y] = u[x][y];
        /* update */
#pragma omp for
        for(x = 1; x \le XSIZE; x++)
           for(y = 1; y \leq YSIZE; y++)
             u[x][y] = (uu[x-1][y] + uu[x+1][y] + uu[x][y-1] + uu[x][y+1])/4.0;
/* check sum */
    sum = 0.0;
#pragma omp parallel for private(y) reduction(+:sum)
    for(x = 1; x \le XSIZE; x++)
        for(y = 1; y \leq YSIZE; y++)
           sum += (uu[x][y]-u[x][y]);
    printf("sum = %g\forall n", sum);
```

#### What about performance?

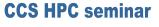

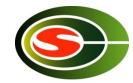

- OpenMP really speedup my problem?!
- It depends on hardware and problem size/characteristics
- Esp. problem sizes is an very important factor
  - Trade off between overhead of parallelization and grain size of parallel execution.
- To understand performance, ...
  - How to lock
  - How to exploit cache
  - Memory bandwidth

#### Performance Studies of Xeon Phi

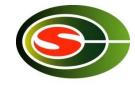

- Intel Manycore architecture
- released as Xeon Phi in Jan 2013
- Manycore (> 60) using Intel IA architecture.
- Performance (by Disuke Sugiyama): Nas Parallel Benchmark Version: 3.3.1
  - Compiler: ifort/icc 14.0.1 20131008
  - Compiler Option: -03

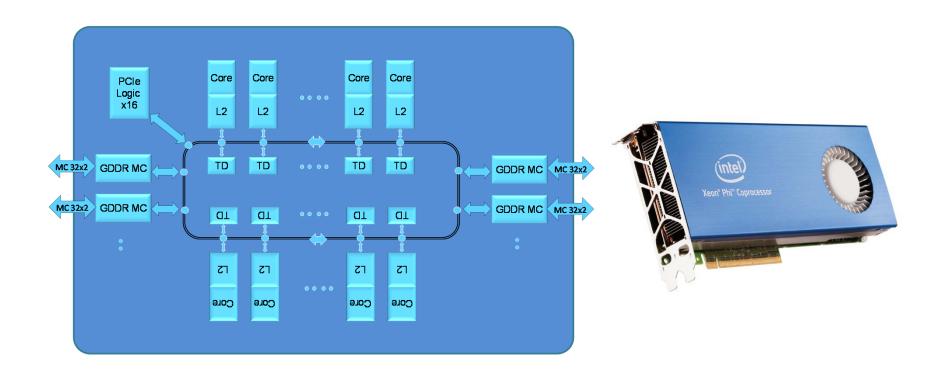

### Performance of Xeon Phi: FT

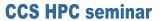

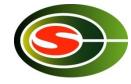

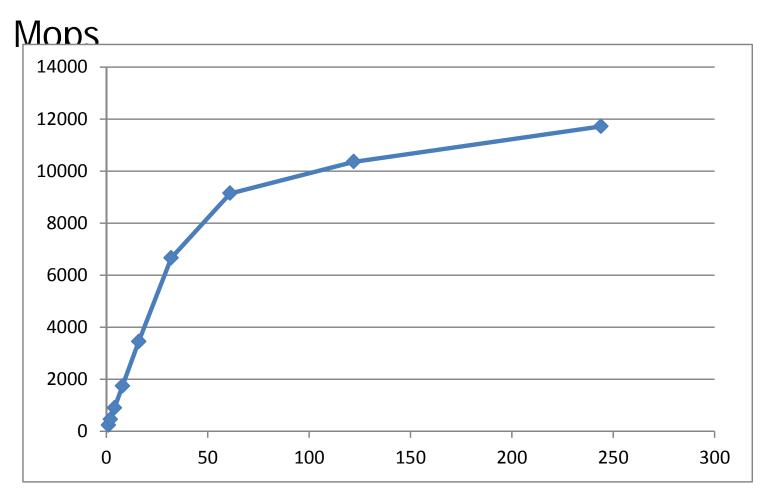

# threads

### Performance of Xeon Phi: CG

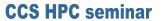

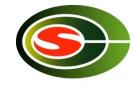

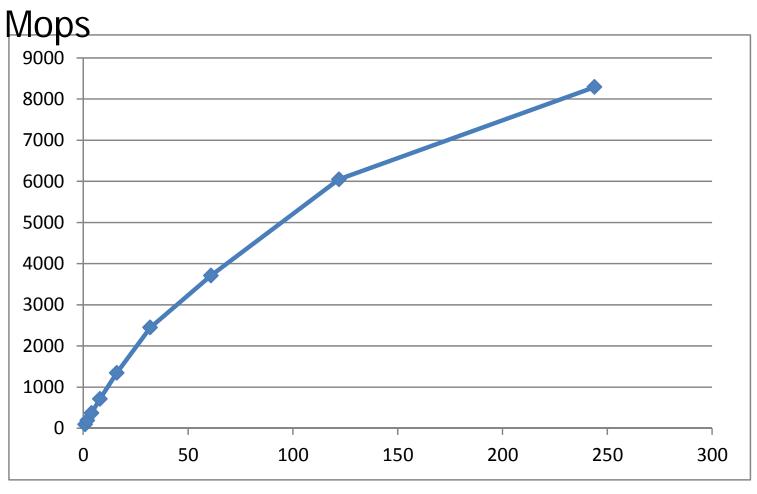

# threads

# The Myth

# "OpenMP Does Not Scale"

- □ The transparency of OpenMP is a mixed blessing
  - Makes things pretty easy
  - May mask performance bottlenecks
- In the ideal world, an OpenMP application just performs well
- Unfortunately, this is not the case
- Two of the more obscure effects that can negatively impact performance are cc-NUMA behavior and False Sharing
- Neither of these are restricted to OpenMP, but they are important enough to cover in some detail here

#### CC-NUMA and first touch

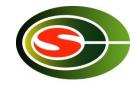

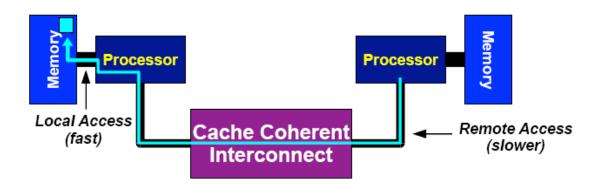

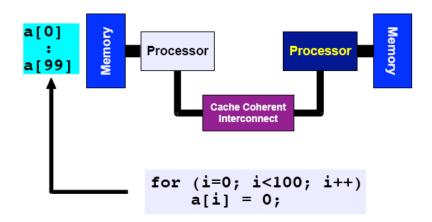

First Touch
All array elements are in the memory of the processor executing this thread

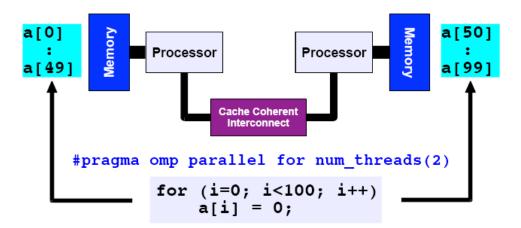

First Touch Both memories each have "their half" of the array

### First touch

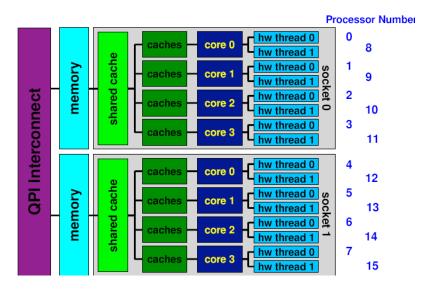

#### 2 socket Nehalem

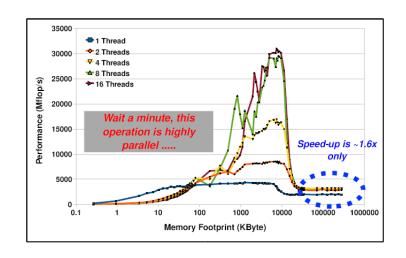

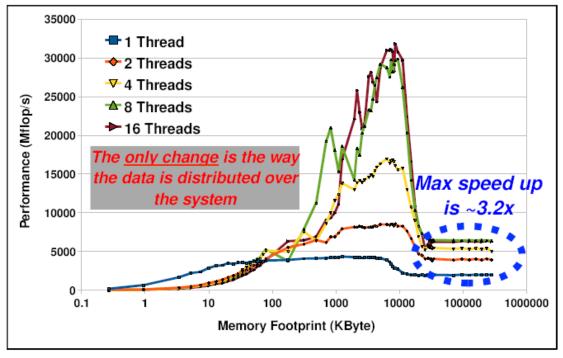

#### **CCS HPC seminar**

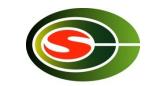

## Advanced topics

- MPI/OpenMP Hybrid Programming
  - Programming for SMP (multicore) cluster
- OpenMP 3.0
  - Approved in 2007
  - Task
- OpenMP 4.0
  - Approved in 2013
  - Accelerator device extension

## MPI-OpenMP hybrid programming How to use multi-core cluster

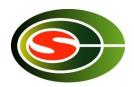

- Flat MPI: Run MPI process in core (CPU)
  - Many MPI processes
  - Only MPI programming is needed
- MPI-OpenMP hybrid
  - Use MPI between nodes
  - Use OpenMP in node
  - Save number of MPI process, resulting in saving memory. Important in largescale system
  - Cost: Need two (MPI-OpenMP) programming
  - Sometimes OpenMP performance is worse than MPI

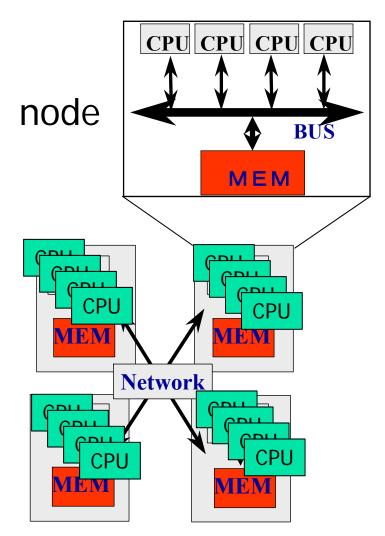

## Thread-safety of MPI

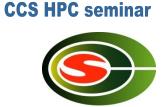

- Use MPI\_ MPI\_Init\_thread to get info about thread-safety
- MPI\_THREAD\_SINGLE
  - A process has only one thread of execution.
- MPI\_THREAD\_FUNNELED
  - A process may be multithreaded, but only the thread that initialized MPI can make MPI calls.
- MPI\_THREAD\_SERIALIZED
  - A process may be multithreaded, but only one thread at a time can make MPI calls.
- MPI\_THREAD\_MULTIPLE
  - A process may be multithreaded and multiple threads can call MPI functions simultaneously.

## Update in OpenMP3.0

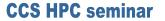

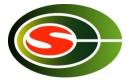

- The concept of "task" is introduced:
  - An entity of thread created by Parallel construct and Task construct.
  - Task Construct & Taskwait construct
- Interpretation of shared memory consistency in OpenMP
  - Definition of Flush semantics
- Nested loop
  - Collapse clauses
- Specify stack size of thread.
- constructor, destructor of private variables in C++

#### **CCS HPC seminar**

## **Example of Task Constructs**

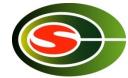

```
struct node {
      struct node *left;
      struct node *right;
};
void postorder_traverse( struct node *p ) {
      if (p->left)
             #pragma omp task // p is firstprivate by default
             postorder traverse(p->left);
      if (p->right)
             #pragma omp task // p is firstprivate by default
             postorder_traverse(p->right);
      #pragma omp taskwait
      process(p);
```

#### Task Construct

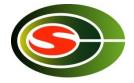

```
long comp_fib_numbers(int n) {
    // Basic algorithm: f(n) = f(n-1) + f(n-2)
    long fnm1, fnm2, fn;
    if ( n == 0 || n == 1 ) return(n);

#pragma omp task shared(fnm1)
    {fnm1 = comp_fib_numbers(n-1);}

#pragma omp task shared(fnm2)
    {fnm2 = comp_fib_numbers(n-2);}

#pragma omp taskwait
    fn = fnm1 + fnm2;
```

Must be in parallel construct

return(fn);

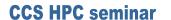

# OpenMP 4.0

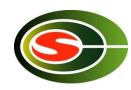

- Released July 2013
  - http://www.openmp.org/mp-documents/OpenMP4.0.0.pdf
  - A document of examples is expected to release soon
- Changes from 3.1 to 4.0 (Appendix E.1):
  - Accelerator: 2.9
  - SIMD extensions: 2.8
  - Places and thread affinity: 2.5.2, 4.5
  - Taskgroup and dependent tasks: 2.12.5, 2.11
  - Error handling: 2.13
  - User-defined reductions: 2.15
  - Sequentially consistent atomics: 2.12.6
  - Fortran 2003 support

# Accelerator (2.9): offloading

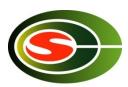

- Execution Model: Offload data and code to accelerator
- target construct creates tasks to be executed by devices
- Aims to work with wide variety of accs
  - GPGPUs, MIC, DSP, FPGA, etc
  - A target could be even a remote node, intentionally

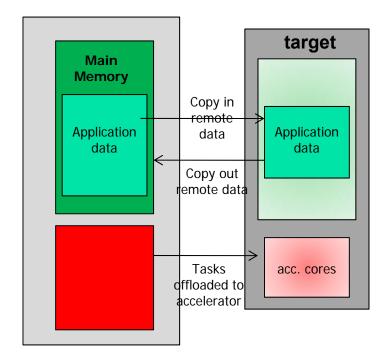

```
#pragma omp target
{
    /* it is like a new task
* executed on a remote device */
{
```

#### **CCS HPC seminar**

## target and map examples

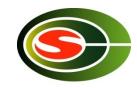

```
void vec mult(int N)
   int i;
   float p[N], v1[N], v2[N];
   init(v1, v2, N);
   #pragma omp target map(to: v1, v2) map(from: p)
  #pragma omp parallel for
  for (i=0; i<N; i++)
     p[i] = v1[i] * v2[i];
   output(p, N);
void vec mult(float *p, float *v1, float *v2, int N)
   int i;
   init(v1, v2, N);
   #pragma omp target map(to: v1[0:N], v2[:N]) map(from: p[0:N])
   #pragma omp parallel for
  for (i=0; i< N; i++)
     p[i] = v1[i] * v2[i];
   output(p, N);
```

#### Final comments

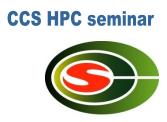

Parallelization is a must in multicore!

- OpenMP provide easy way to parallelize from sequential code.
- It is good way up to 64 processors.
- Easy way to use multi-core processor.⇒ now, can be applied to accelerator devices such as GPU and DSP.
- OpenMP is sometime not scalable. MPI is preferable beyond 100 processors.
  - MPI programming is not easy, like OpenMP.
  - Hybrid programming may be required in a large-scale system.